## **Table**

Cameo Simulation Toolkit provides the means to simulate a set of elements iteratively using a Generic Table or an Instance Table. Each element in the table will be simulated one-by-one from the first to the last row.

You can run the table by specifying it as a target of a Simulation Configuration and then run the Simulation Configuration. You can also run an Instance or Generic Table using the toolbar button. The toolbar button is dynamic. If you do not select any rows in the table, the toolbar button is **Evaluate**. However, if you select a row in the table, the toolbar button will change to **Evaluate Selected Rows**.

To run a Generic Table

Click **Run** or **Run Selected Rows** on the toolbar.

To run an Instance Table

Click **Evaluate** or **Evaluate Selected Rows** on the toolbar.

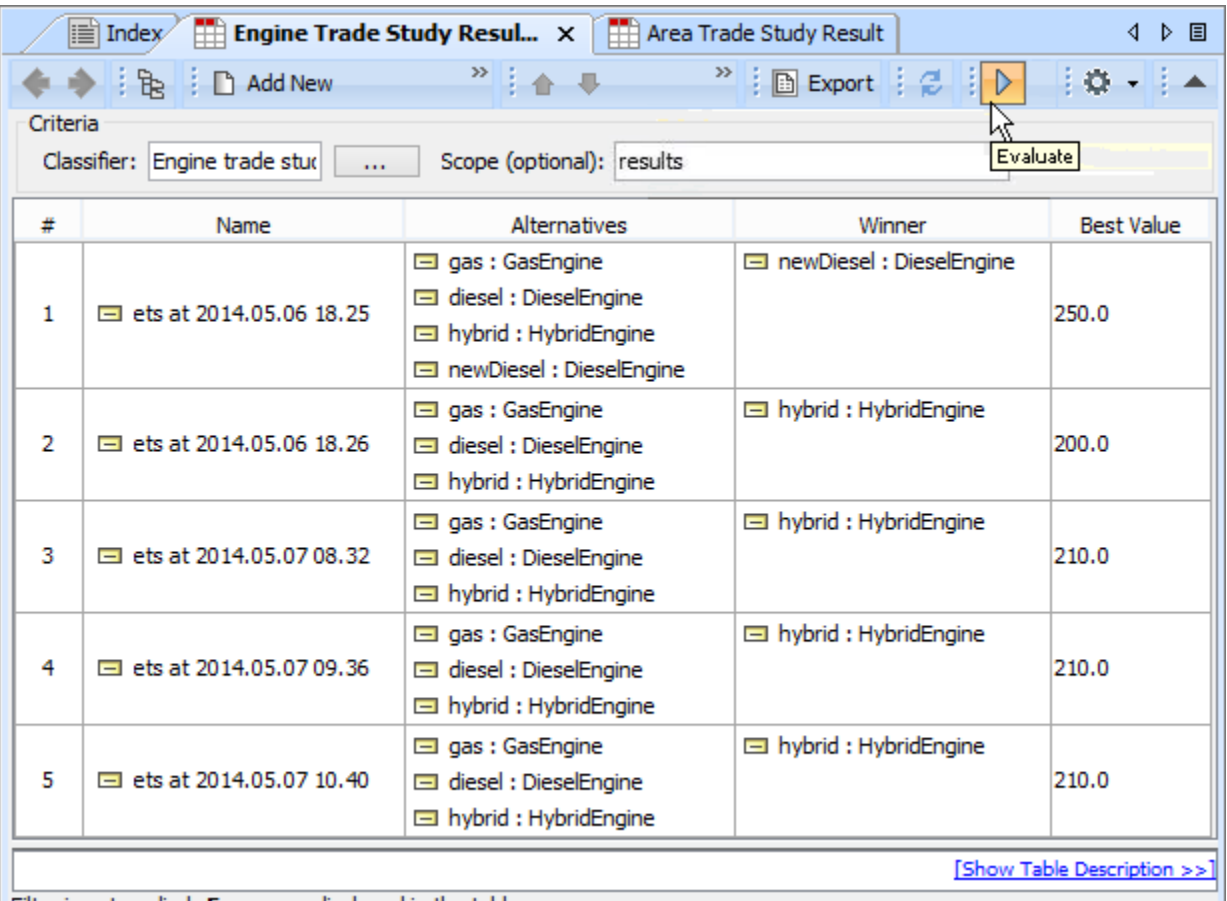

Filter is not applied. 5 rows are displayed in the table.

**Note** Λ

For a model that has Behaviors (Classifier Behavior and/or Part Property with Behaviors), see the **autoStart** tag in [SimulationConfig](https://docs.nomagic.com/display/CST190SP1/SimulationConfig+stereotype).